C - 7 - Operacje na plikach

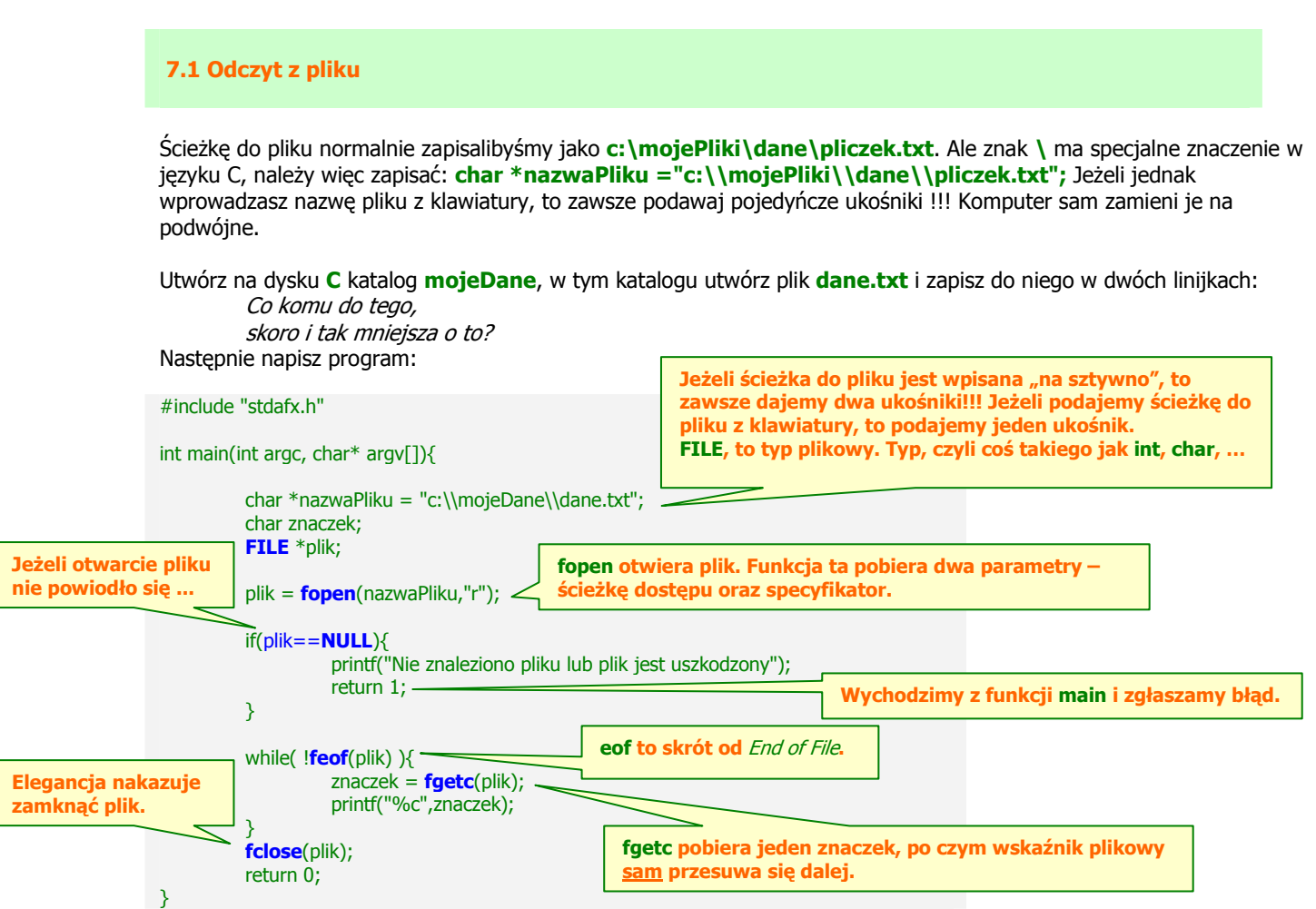

Mamy następujące specyfikatory dostępu do pliku:

"r" – otwarcie pliku tylko do odczytu, jeżeli plik nie istnieje, to fopen zwraca NULL.

"w" – otwarcie pliku do zapisu. Jeżeli plik nie istnieje, to zostaje stworzony. Jeżeli już istnieje, to zostaje wykasowany, a na jego miejsce tworzony jest nowy pusty plik.

"a" – otwarcie pliku do zapisu, nowa treść będzie doklejona na końcu pliku. Jeżeli plik nie istnieje, to zostaje stworzony. "r+" – otwarcie pliku do zapisu i do odczytu. Jeżeli plik nie istnieje, to zostaje stworzony. Jeżeli istnieje, to nowe dane zostaną zapisane na początku pliku, nadpisując stare dane.

"w+" - otwarcie pliku do zapisu i do odczytu. Jeżeli plik nie istnieje, to zostaje stworzony. Jeżeli już istnieje, to zostaje wykasowany, a na jego miejsce tworzony jest nowy pusty plik.

"a+" – otwarcie pliku do odczytu i zapisu. Nowe dane zostaną dopisane na końcu pliku.

Zadanie 0. Sprawdź, że w pętli while wystarczy wpisać printf("%c",fgetc(plik));

Zadanie 1. Wypisz tylko co drugą literę z pliku, zawartość petli while może zawierać tylko dwie linijki.

**Zadanie 2.** Przerób powyższy program – niech użytkownik podaje nazwe pliku (całą ścieżke) z klawiatury.

Zadanie 3. Przerób powyższy program – niech użytkownik podaje nazwę pliku w linii poleceń (o parametrach z linii poleceń było przy okazji tablic). Jeżeli nie podano parametru z linii poleceń, wypisz komunikat o błędzie.

Teraz w pliku dane.txt wpisz tylko liczby zmiennoprzecinkowe, każdą w osobnej linijce. Np:

2.3 -32.4 123.4 5444.2 123.2 4343.2

Poniższy kod wczytuje do tablicy liczby z pliku, korzystając z osobnej funkcji:

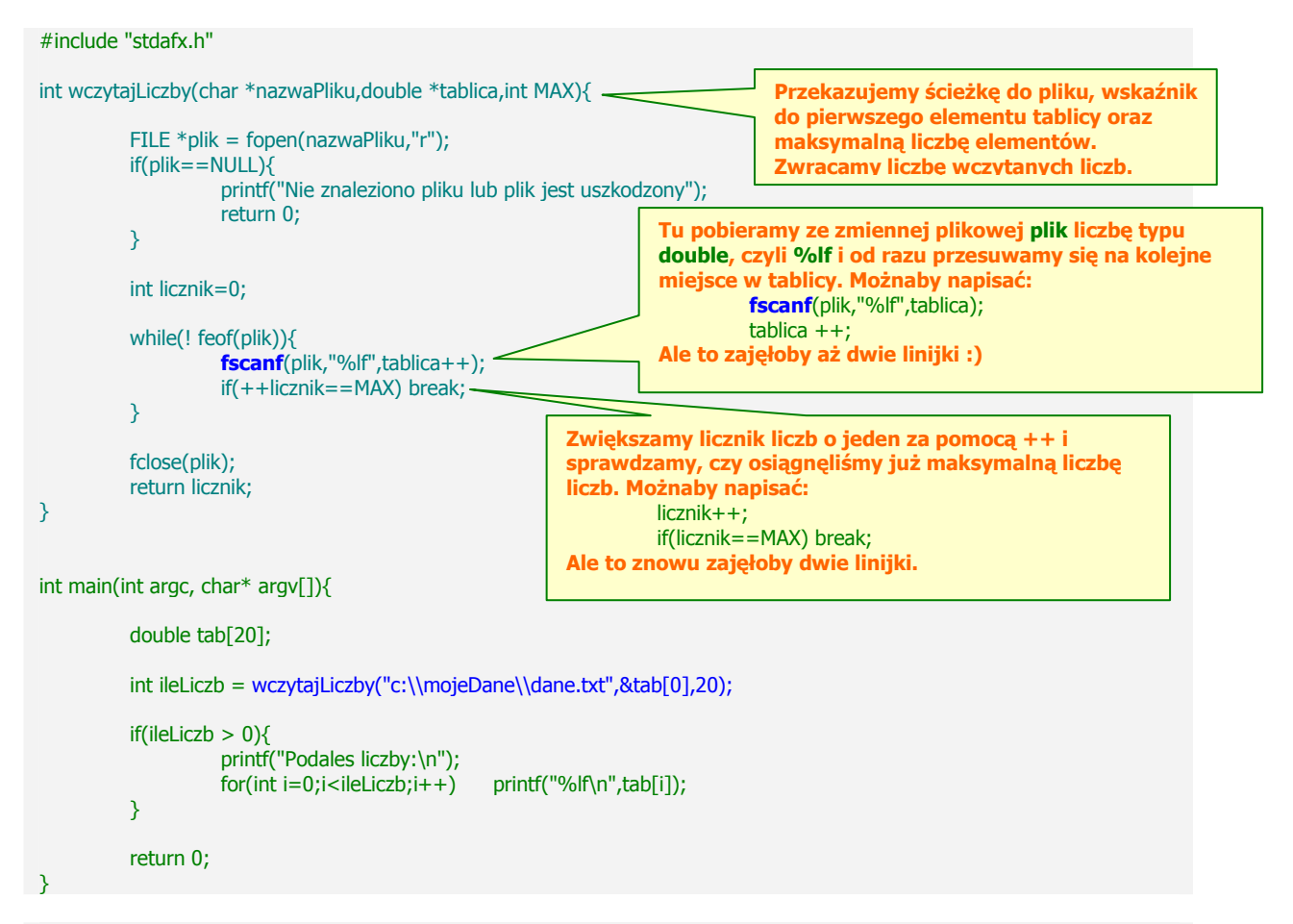

Zadanie 4. Napisz program, który pobiera z pliku co najwyżej 20 liczb, a następnie sortuje je malejąco i znajduje średnią i medianę.

Poniższy przykład wczytuje z pliku dwa rodzaje danych oddzielonych spacją – napisy i liczby:

```
#include "stdafx.h" 
                                                                                                         dane.txt - Noter
int wczytajLiczby(char *nazwaPliku, double *odleglosci, char planety[20][20], int MAX){
                                                                                                        File Edit Format Vi
          FILE *plik = fopen(nazwaPliku,"r"); 
                                                                                                       Merkury
                                                                                                                    58
          if(plik==NULL){ 
                                                                                                       Wenus
                                                                                                                    108
                    printf("Nie znaleziono pliku lub plik jest uszkodzony"); 
                                                                                                       Ziemia
                                                                                                                    150
                    return 0; 
                                                                                                       Mars
                                                                                                                    228
          } 
                                                                                                       Jowisz
                                                                                                                    778
                                                                                                       Saturn
                                                                                                                    1427
          int licznik=0; 
                                                                                                       Uran
                                                                                                                    2869
                                                                                                       Neptun
                                                                                                                    4498
          while(! feof(plik)){ 
                                                                                                       |Pluton|
                                                                                                                    5900
                   fscanf(plik,"%s %lf",*(planety++),odleglosci++);
                    if(++licznik==MAX) break; 
 } 
          fclose(plik); 
          return licznik; 
} 
int main(int argc, char* argv[]){ 
          double odl[20]; 
          char pl[20][20]; 
          int ileDanych = wczytajLiczby("c:\\mojeDane\\dane.txt",&odl[0],pl,20); 
          if(ileDanych > 0){ 
                    printf("Planeta i odleglosc od slonca:\n"); 
                   for(int i=0;i<ileDanych;i++) printf("%s\t%.2lf\n",*(pl+i),odl[i]);
          } 
                                                                  Oddzielamy tabulacją, żeby ładniej wyrównać w pionie.
          return 0; 
}
```
Zadanie 5. Napisz program, który pobiera z pliku dane w trzech formatach: napis, liczba zmiennoprzecinkowa i liczba całkowita, np: marka samochodu, pojemność silnika i maksymalna prędkość. Dane te powinny być zapisane do trzech tablic. Napisz trzy funkcje, które będą sortować dane – użytkownik powinien wskazać, po czym ma się odbywać to sortowanie. Czwarta funkcja może wyświetlać dane w jakimś eleganckim formacie, np. w tabelce.

Do wczytywania całych linijek z pliku służy funkcja fgets. Jeżeli poniższy program nie działa, to znaczy że pewnie zapomniałeś stworzyć plik z danymi – jest to najczęstszy błąd.

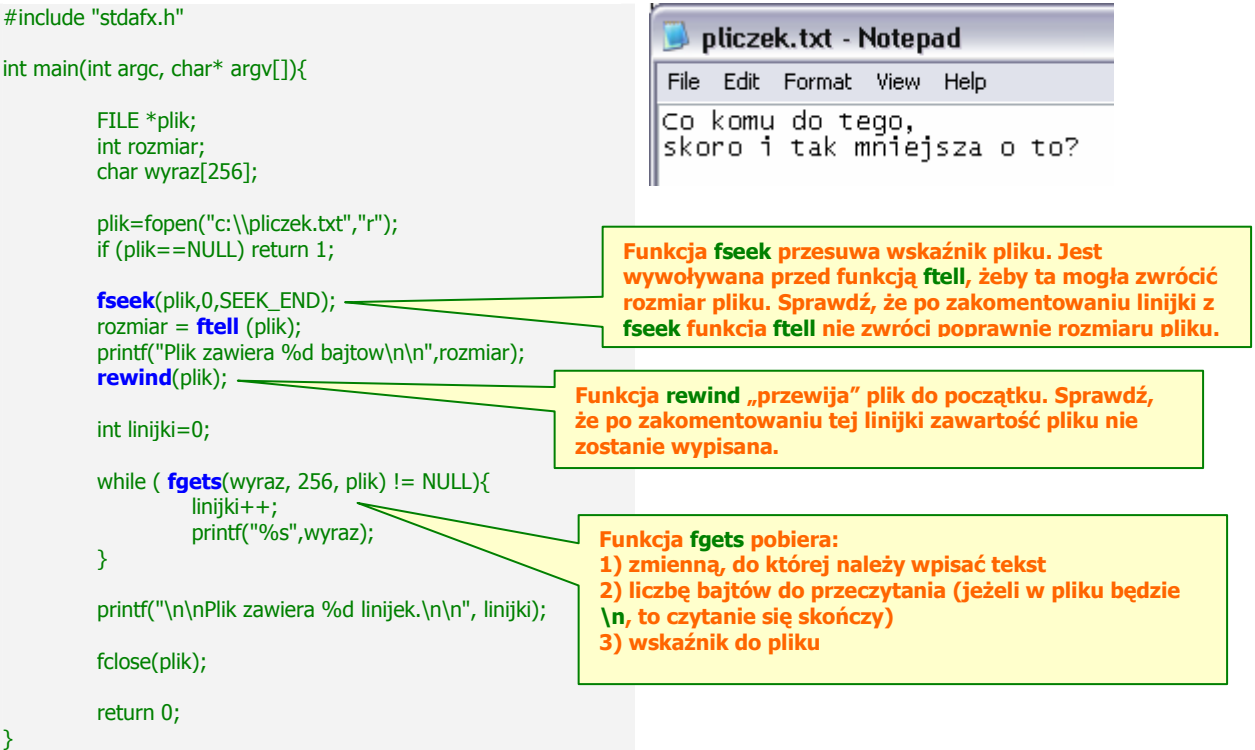

Dwa ostatnie parametry funkcji fseek oznaczają, że należy przesunąć wskaźnik pliku o zero bajtów od końca pliku (SEEK\_END) – oznacza to, że wskaźnik ma się znaleźć na końcu pliku. Oprócz SEEK\_END mamy też SEEK\_SET (początek pliku) oraz SEEK\_CUR (bieżąca pozycja).

Zadanie 6. Utwórz plik z dużą (więcej niż 2) liczbą linijek. Wczytaj wszystkie linijki - te nieparzyste poprzedź tabulacją podczas wyświetlania na ekranie.

## 7.2 Zapis do pliku

Przykład zapisu do pliku – efektów nie będzie widać na ekranie, lecz w pliku. Po zakończeniu działania programu sprawdź, czy na dysku C utworzono plik i zapisano do niego dane.

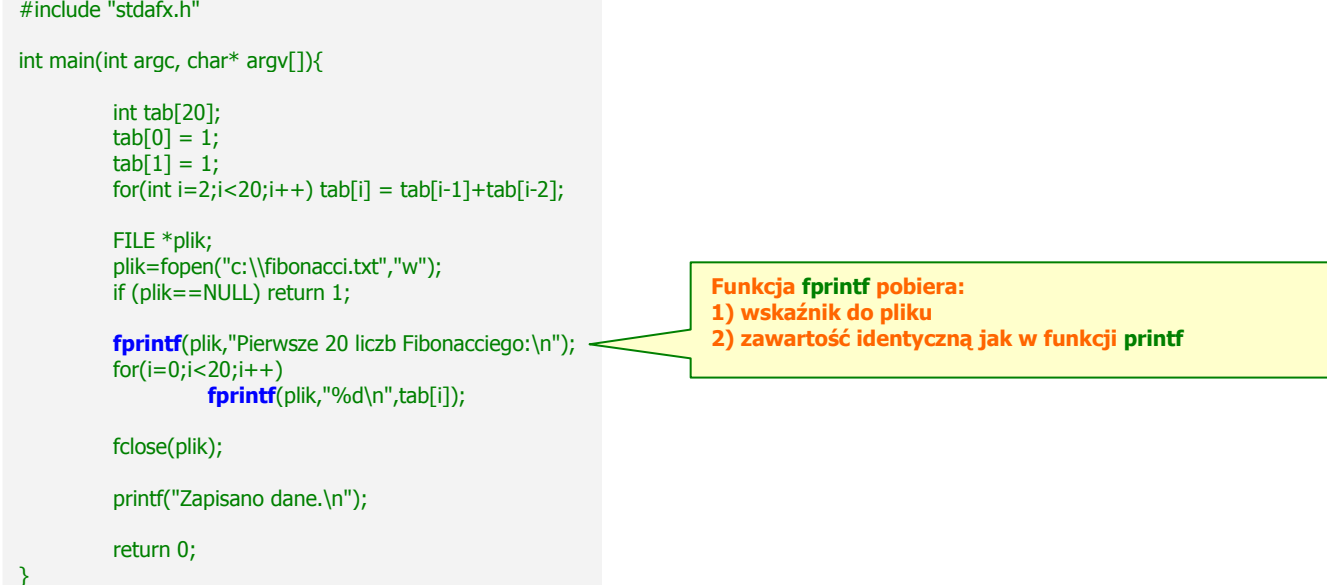

Jeżeli program zapisuje coś do pliku, to studenci prawie zawsze są przekonani, że program nie działa, ponieważ efektów nie widać na ekranie. Trzeba im ciągle powtarzać, żeby sprawdzili plik :(

Zadanie 7. W programie robiącym cokolwiek ponownie otwórz plik fibonacci.txt do zapisu i zapisz w nim coś. Zauważ, że poprzednie dane zostały nadpisane. W jeszcze kolejnym programie otwórz ten sam plik, ale z opcją a, sprawdź, że dane zostaną dopisane na końcu pliku.

Zadanie 8. Sprawdź, co się stanie, jeżeli ze ścieżki pliku w funkcji fopen wykasujesz fragment c:\\. Wskazówka: plik znajdzie się gdzieś w katalogu z Twoim projektem.

Studenci często podają tylko nazwę pliku (bez ścieżki) i oczekują, że komputer domyśli się, że plik miał być np. na dysku D. Potem są oburzeni, że pliku tam nie ma :P

Zadanie 9. Utwórz plik macierz.txt z macierzą 3x3. Otwórz go do odczytu i zapisu na końcu pliku (jaka będzie opcja otwarcia pliku?). Oblicz wyznacznik macierzy i dopisz go w pliku za macierzą nie kasując żadnych danych.

Zadanie 10. Poczytaj w internecie o funkcjach fread i fwrite. Napisz program ilustrujący ich działanie.

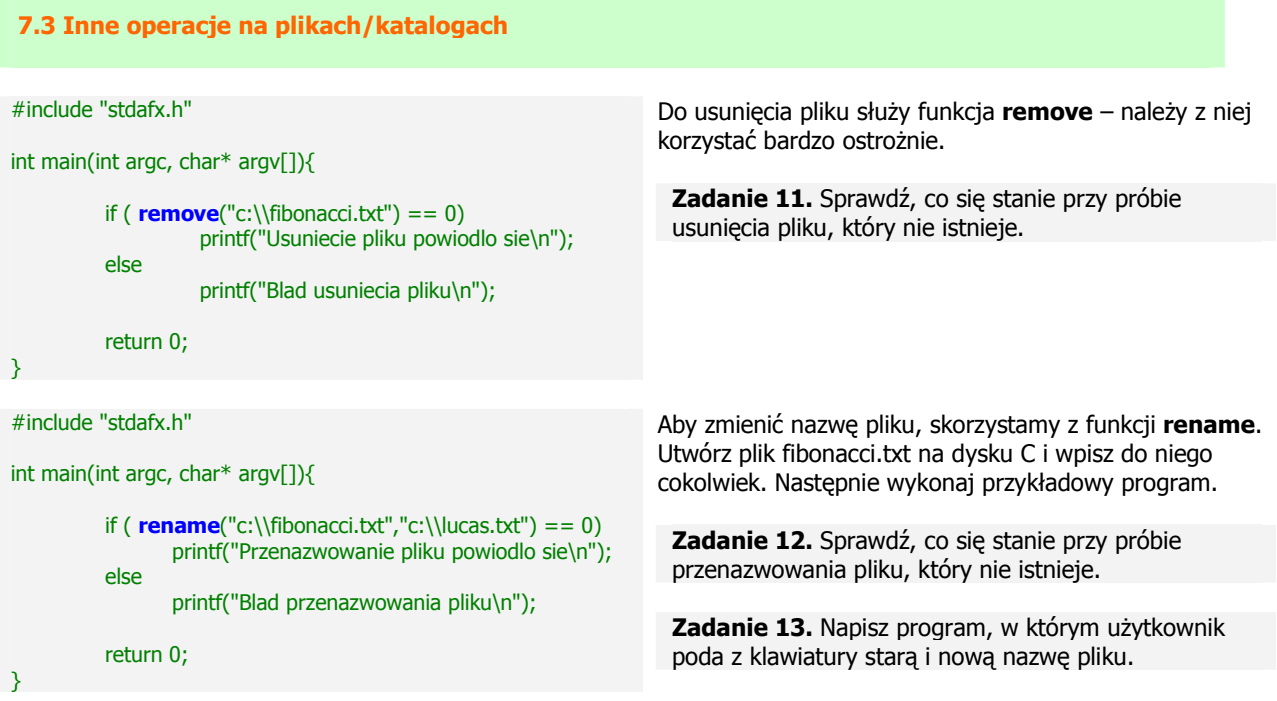

Zadanie 14\*. Napisz program, w którym użytkownik poda nazwę istniejącego pliku oraz nowego pliku. Program ma przekopiować zawartość ze starego do nowego pliku. Żeby było bardziej elegancko, napisz osobną funkcję, która będzie przyjmować dwa parametry (ścieżki do plików) i kopiować jeden plik do drugiego.

Visual C++ umożliwia też działanie na katalogach:

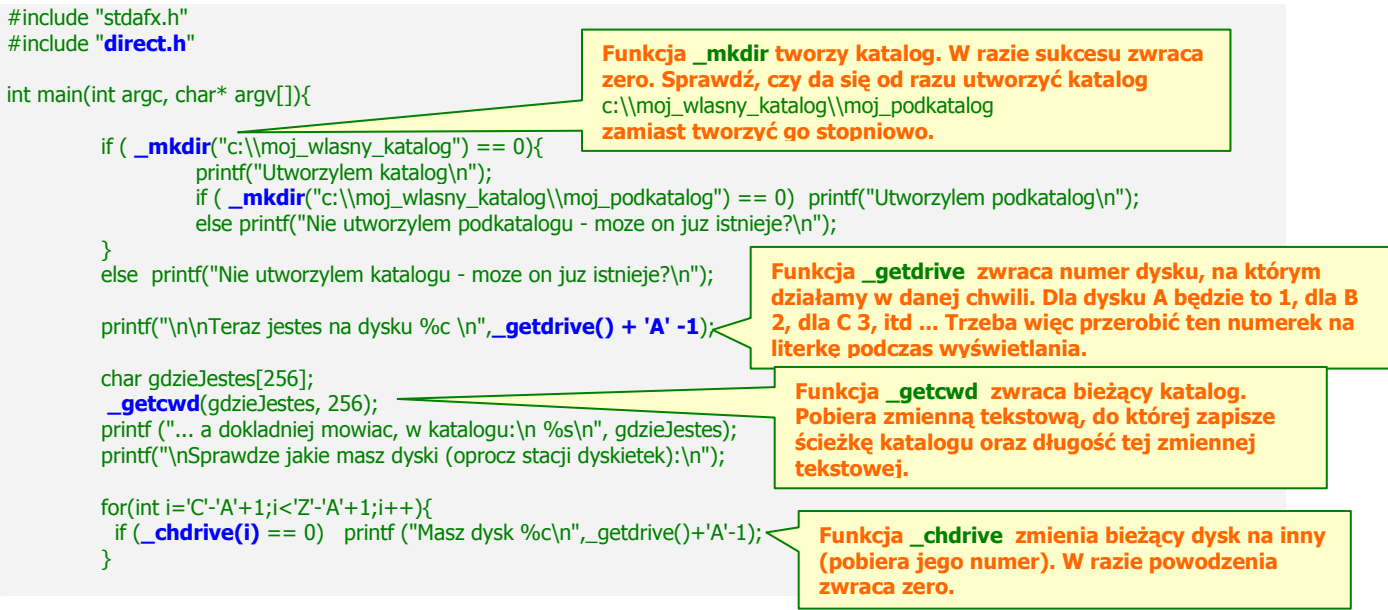

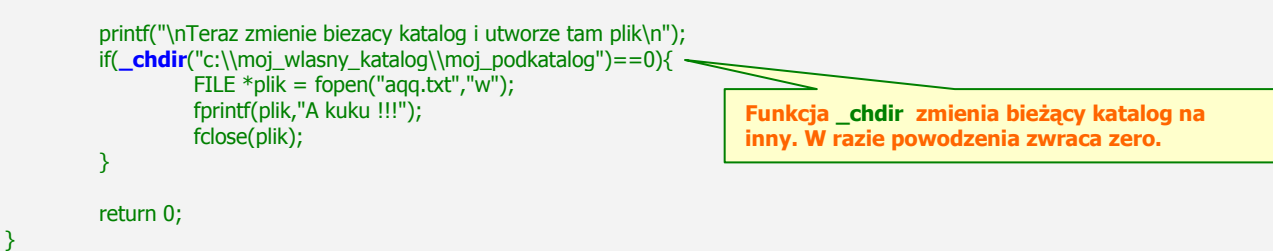

Po wykonaniu tego przykładu sprawdź, czy na dysku c w katalogu c:\moj\_wlasny\_katalog\moj\_podkatalog\ znajduje się plik aqq.txt z odpowiednią treścią.

Zadanie 15. Napisz program, który usunie katalogi stworzone w powyższym programie za pomocą funkcji \_rmdir – sprawdź, czy da się usunąć katalog i podkatalog od razu, czy też trzeba to robić stopniowo. Korzystaj z funkcji \_rmdir z ostrożnością – nie usuń np. całej zawartości dysku C.

Zadanie 16. Napisz własną funkcję czyIstniejeDysk, która pobiera zmienną typu char i zwraca wartość typu bool. Funkcja ma orzekać, czy na komputerze istnieje dysk reprezentowany przez podaną literkę. Wewnątrz tej funkcji należy skorzystać z funkcji \_chdrive.

## 7.4 Najczęstsze błędy

Podawanie pojedyńczych ukośników w ścieżkach plików podawanych "na sztywno".

Podawanie podwójnych ukośników w ścieżkach plików podawanych z klawiatury.

Najczęstszy błąd: zapominanie o stworzeniu pliku z danymi oraz podawanie tylko nazwy pliku, bez pełnej ścieżki.

Brak obsługi błędów plikowych (np. nieistniejący plik).

Niezamykanie plików za pomocą fclose.

Oczekiwanie, że zapis do pliku będzie zawsze widoczny na ekranie.

Nieostrożne korzystanie z funkcji usuwających pliki i katalogi.

## 7.5 Quiz

 $\overline{\phantom{a}}$  , where  $\overline{\phantom{a}}$ 

 $\overline{\phantom{a}}$  , where  $\overline{\phantom{a}}$ 

 $\overline{\phantom{a}}$  , where  $\overline{\phantom{a}}$ 

- 1. Jakiej opcji otwarcia pliku użyjesz, jeżeli:
	- a) chcesz otworzyć plik do odczytu i do zapisu, ale w taki sposób, by nie utracić danych w pliku? \_\_\_\_\_
	- b) chcesz otworzyć plik do odczytu i do zapisu, ale w taki sposób, by wykasować stare dane?

## 2. Wypełnij tabelkę:

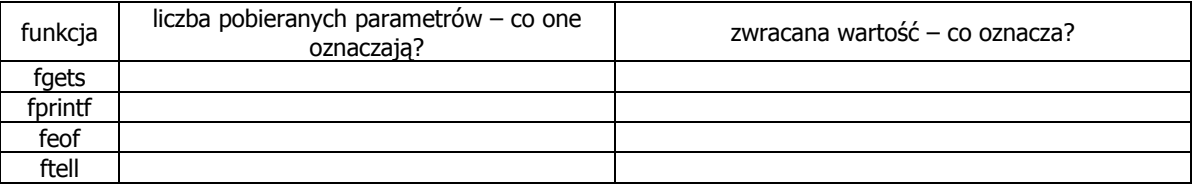

\_\_\_\_\_\_\_\_\_\_\_\_\_\_\_\_\_\_\_\_\_\_\_\_\_\_\_\_\_\_\_\_\_\_\_\_\_\_\_\_\_\_\_\_\_\_\_\_\_\_\_\_\_\_\_\_\_\_\_\_\_\_\_\_\_\_\_\_\_\_\_\_\_\_\_\_\_\_\_\_\_\_\_\_\_\_\_ \_\_\_\_\_\_\_\_\_\_\_\_\_\_\_\_\_\_\_\_\_\_\_\_\_\_\_\_\_\_\_\_\_\_\_\_\_\_\_\_\_\_\_\_\_\_\_\_\_\_\_\_\_\_\_\_\_\_\_\_\_\_\_\_\_\_\_\_\_\_\_\_\_\_\_\_\_\_\_\_\_\_\_\_\_\_\_

\_\_\_\_\_\_\_\_\_\_\_\_\_\_\_\_\_\_\_\_\_\_\_\_\_\_\_\_\_\_\_\_\_\_\_\_\_\_\_\_\_\_\_\_\_\_\_\_\_\_\_\_\_\_\_\_\_\_\_\_\_\_\_\_\_\_\_\_\_\_\_\_\_\_\_\_\_\_\_\_\_\_\_\_\_\_\_ \_\_\_\_\_\_\_\_\_\_\_\_\_\_\_\_\_\_\_\_\_\_\_\_\_\_\_\_\_\_\_\_\_\_\_\_\_\_\_\_\_\_\_\_\_\_\_\_\_\_\_\_\_\_\_\_\_\_\_\_\_\_\_\_\_\_\_\_\_\_\_\_\_\_\_\_\_\_\_\_\_\_\_\_\_\_\_

\_\_\_\_\_\_\_\_\_\_\_\_\_\_\_\_\_\_\_\_\_\_\_\_\_\_\_\_\_\_\_\_\_\_\_\_\_\_\_\_\_\_\_\_\_\_\_\_\_\_\_\_\_\_\_\_\_\_\_\_\_\_\_\_\_\_\_\_\_\_\_\_\_\_\_\_\_\_\_\_\_\_\_\_\_\_\_ \_\_\_\_\_\_\_\_\_\_\_\_\_\_\_\_\_\_\_\_\_\_\_\_\_\_\_\_\_\_\_\_\_\_\_\_\_\_\_\_\_\_\_\_\_\_\_\_\_\_\_\_\_\_\_\_\_\_\_\_\_\_\_\_\_\_\_\_\_\_\_\_\_\_\_\_\_\_\_\_\_\_\_\_\_\_\_

3. W jakiej bibliotece znajdują się funkcje operujące na katalogach? \_ \_ \_ \_ \_ \_ . h Wymień trzy funkcje zaczynające się od znaczka \_ i napisz, co one robią: